#### **ATPESC 2016**

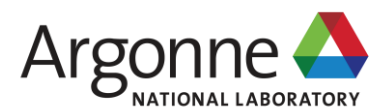

### **DATA MODEL LIBRARIES FOR I/O: PARALLEL NETCDF CASE STUDY**

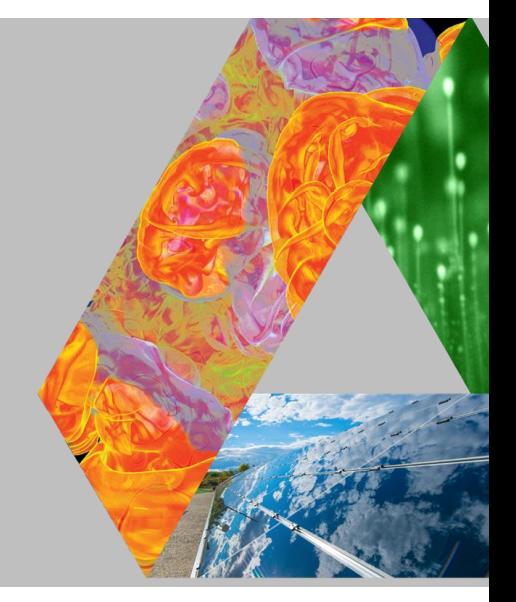

**ROB LATHAM PHILP CARNS** Argonne National Laboratory [robl@mcs.anl.gov](mailto:robl@mcs.anl.gov) carns@mcs.anl.gov

August 11, 2016 St. Charles IL

# **REMINDER: HPC I/O SOFTWARE STACK**

**The software used to provide data model support and to transform I/O to better perform on today's I/O systems is often referred to as the** *I/O stack.*

**Data Model Libraries** map application abstractions onto storage abstractions and provide data portability.

*HDF5, Parallel netCDF, ADIOS*

**Parallel file system** maintains logical file model and provides efficient access to data.

*PVFS, PanFS, GPFS, Lustre* I/O Hardware

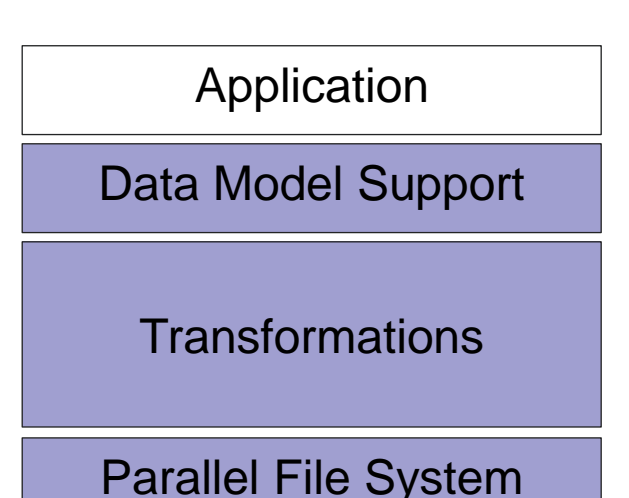

**I/O Middleware** organizes accesses from many processes, especially those using collective  $I/O$ .

*MPI-IO, GLEAN, PLFS*

**I/O Forwarding** transforms I/O from many clients into fewer, larger request; reduces lock contention; and bridges between the HPC system and external storage.

*IBM ciod, IOFSL, Cray DVS*

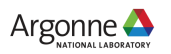

# **DATA MODEL LIBRARIES**

- Scientific applications work with structured data and desire more self-describing file formats
- PnetCDF and HDF5 are two popular "higher level" I/O libraries
	- Abstract away details of file layout
	- Provide standard, portable file formats
	- Include metadata describing contents
- For parallel machines, these use MPI and probably MPI-IO
	- MPI-IO implementations are sometimes poor on specific platforms, in which case libraries might directly call POSIX calls instead

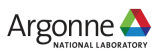

## **NETCDF DATA MODEL**

**The netCDF model provides a means for storing multiple, multi-dimensional arrays in a single file.**

**Offset in File** 

**Application Data Structures** 

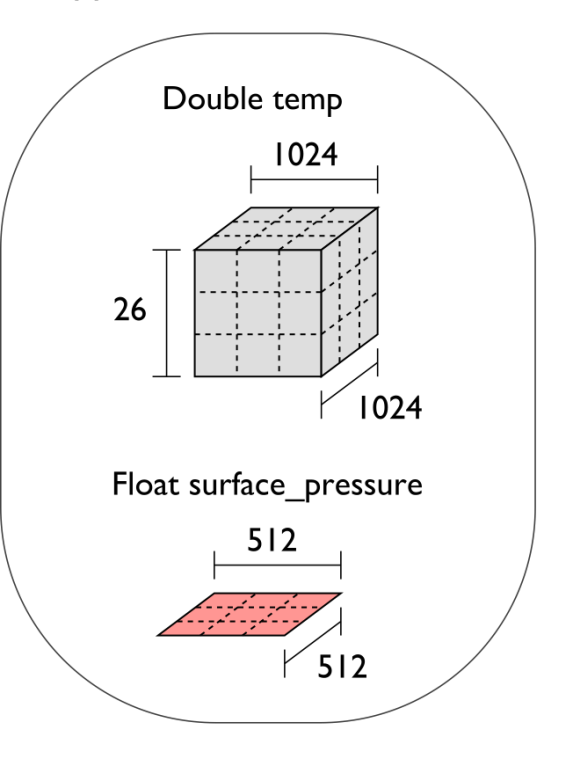

netCDF File "checkpoint07.nc" Variable "temp" {  $type = NC$  DOUBLE, dims =  $\{1024, 1024, 26\}$ , start offset =  $65536$ , attributes =  $\{$ "Units" = "K"}} Variable "surface pressure" {  $type = NC$  FLOAT, dims =  ${512, 512}$ , start offset =  $218103808$ . attributes =  $\{$ "Units" = "Pa"}} < Data for "temp" > < Data for "surface pressure" >

netCDF header describes the contents of the file: typed, multi-dimensional variables and attributes on variables or the dataset

itself. Data for variables is stored

in contiguous blocks, encoded in a portable binary format according to the variable's type.

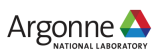

# **PARALLEL NETCDF (PNETCDF)**

- (Serial) netCDF
	- API for accessing multi-dimensional data sets
	- Portable file format
	- Popular in both fusion and climate communities
- Parallel netCDF
	- Very similar API to netCDF
	- Tuned for better performance in today's computing environments
	- Retains the file format so netCDF and PnetCDF applications can share files
	- PnetCDF builds on top of any MPI-IO implementation

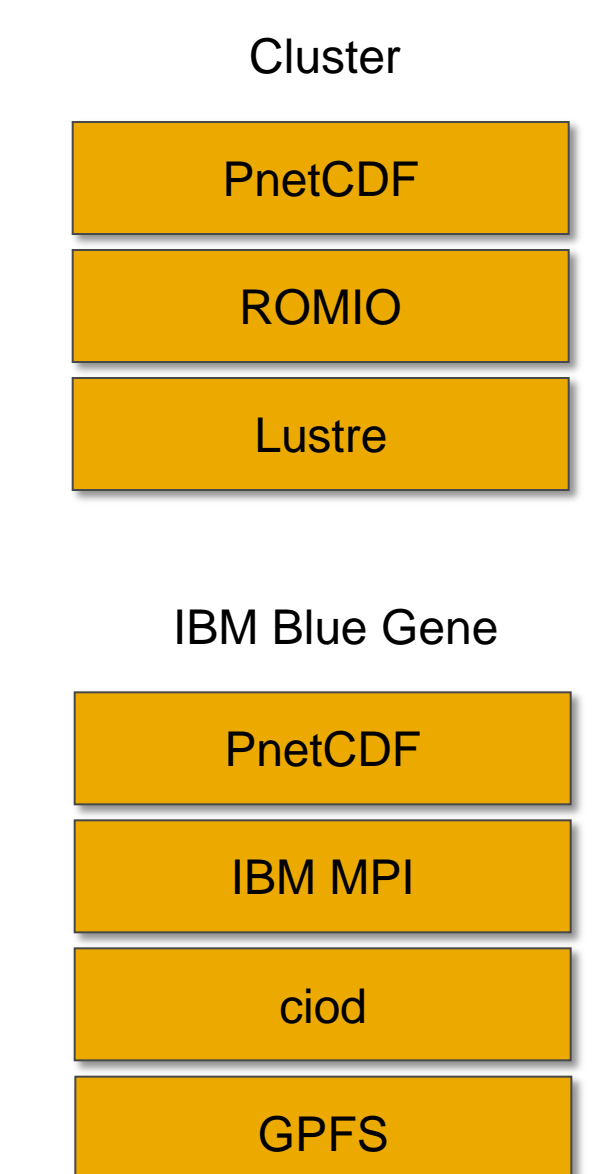

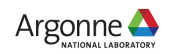

### **PNETCDF LIFE CHECKPOINT/RESTART CODE WALKTHROUGH**

- Stores matrix as a two-dimensional array of integers
	- Same canonical ordering as in MPI-IO version
- **Iteration number stored as an attribute**

integer iter

integer "matrix" [rows][cols]

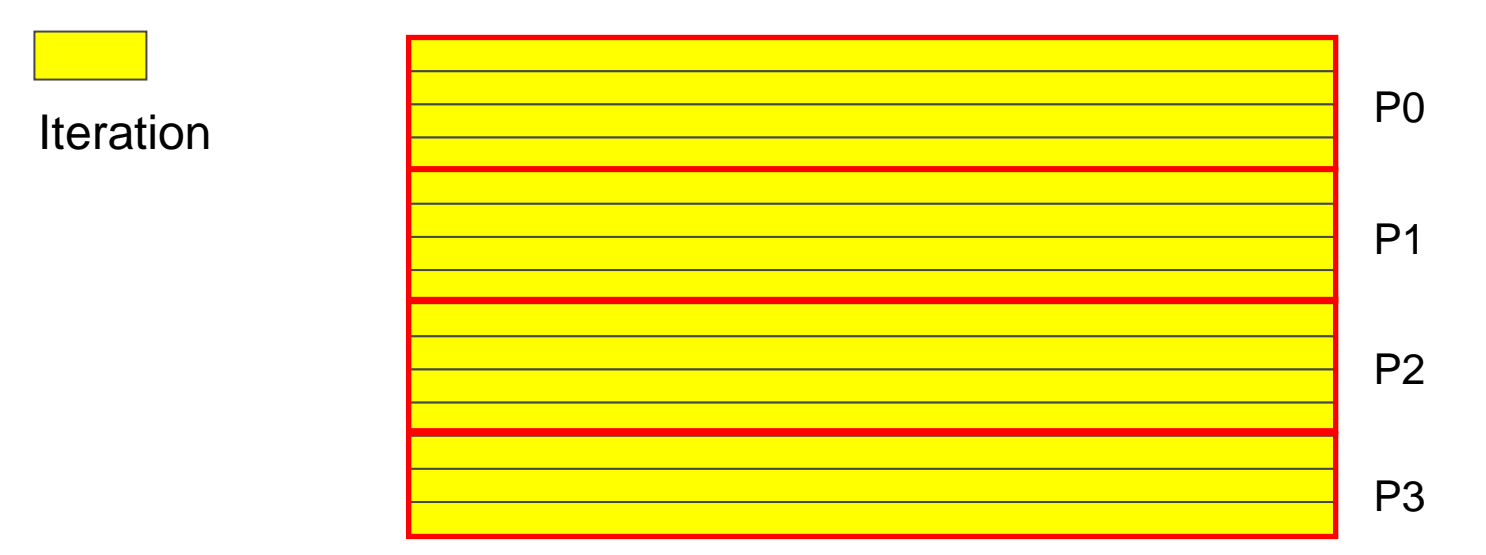

Global Matrix

**See mlife-io-pnetcdf.c pp. 1-5 for code example.**

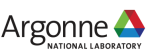

```
 45: /* SLIDE: PnetCDF Life Checkpoint Code Walkthrough */
46: int MLIFEIO Checkpoint (char *prefix, int **matrix, int rows,
47: And int cols, int iter, MPI Info info)
48: {
49: int err;
50: int cmode = 0;
51: int rank, nprocs;
52: int myrows, myoffset;
53:
54: int ncid, varid, coldim, rowdim, dims[2];
55: MPI Offset start[2];
56: MPI Offset count[2];
57: int i, j, *buf;
58: char filename[64];
59:
60: MPI Comm size(mlifeio comm, &nprocs);
61: MPI Comm rank(mlifeio comm, &rank);
62:
63: myrows = MLIFE myrows(rows, rank, nprocs);
64: myoffset = MLIFE myrowoffset(rows, rank, nprocs);
65:
66: snprintf(filename, 63, "%s-%d.nc", prefix, iter);
67:
68: err = ncmpi create(mlifeio comm, filename, cmode, info, &ncid);
69: if (err !=\overline{0}) {
70: fprintf(stderr, "Error opening %s. \n", filename);
71: return MPI ERR IO;
72: }
73:
```
# **DESCRIBING SUBARRAY ACCESS IN PNETCDF**

PnetCDF provides calls for reading/writing subarrays in a single (collective) call:

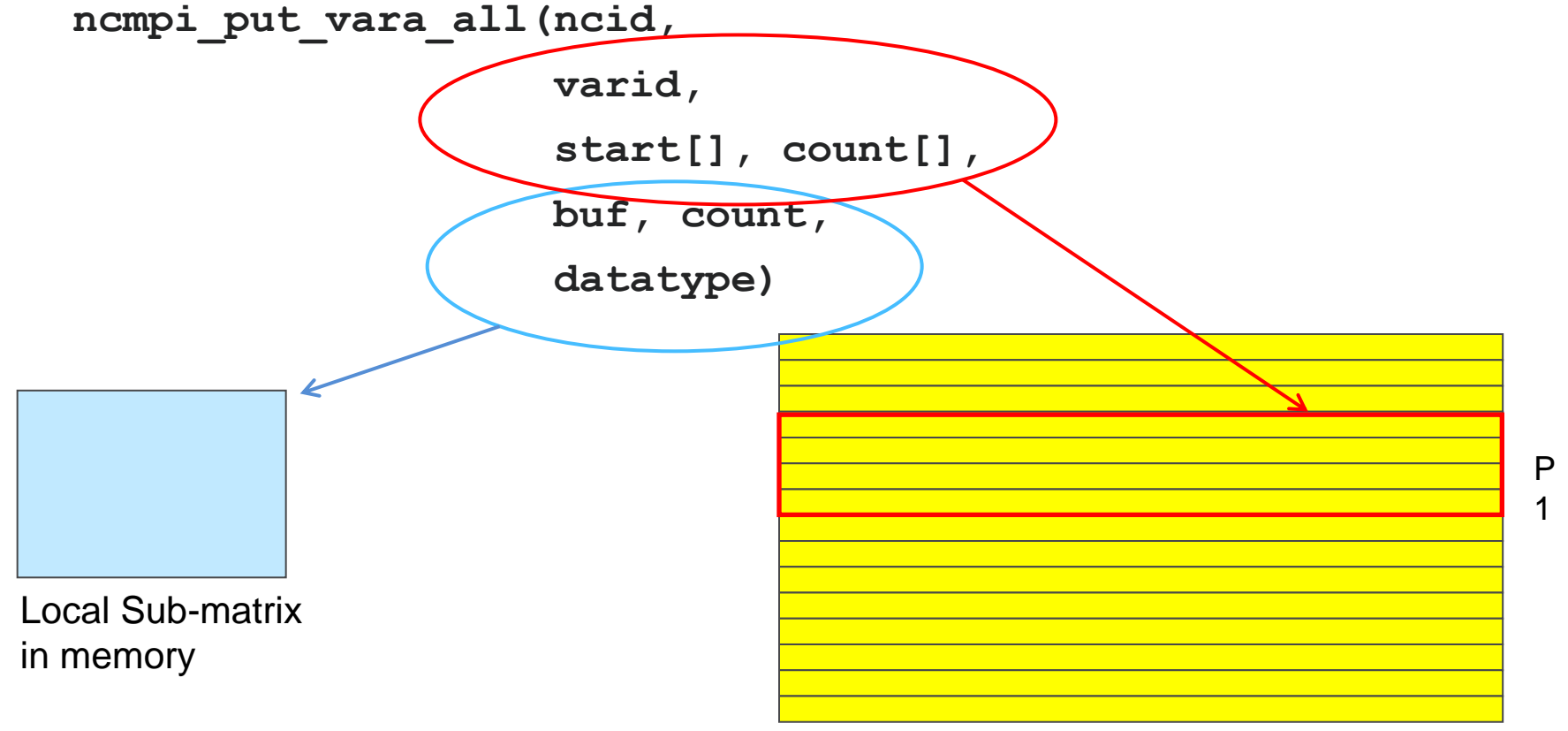

#### Global Matrix in PnetCDF File

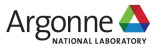

File: mlife-io-pnetcdf.c Page 4 of 7

```
74: /* SLIDE: PnetCDF Life Checkpoint Code Walkthrough */
75: ncmpi def dim(ncid, "col", cols, &coldim);
 76: ncmpi<sup>-def-dim(ncid, "row", rows, &rowdim);</sup>
77: \dim s[\overline{0}] = \text{codim};78: dims[1] = rowdim:
79: ncmpi def var(ncid, "matrix", NC INT, 2, dims, &varid);
80:
81: /* store iteration as global attribute */
82: ncmpi put att int(ncid, NC GLOBAL, "iter", NC INT, 1, &iter);
83:
84: ncmpi enddef(ncid);
85:
86: start[0] = 0; /* col start */87: start[1] = myoffset; \frac{\pi}{2} row start \frac{\pi}{2}88: count [0] = \text{cols};89: count [1] = myrows;
90:
 91: MLIFEIO Type create rowblk(matrix, myrows, cols, &type);
 92: MPI Type commit(&type);
 93:
 94: ncmpi put vara all(ncid, varid, start, count, MPI BOTTOM, 1,
 95: type);
96:
97: MPI Type free(&type);
98:
99: ncmpi close(ncid);
100: return MPI SUCCESS;
101: }
102:
```

```
103: /* SLIDE: PnetCDF Life Checkpoint Code Walkthrough */
104: int MLIFEIO Restart (char *prefix, int **matrix, int rows,
105: int cols, int iter, MPI Info info)
106: {
107: int err = MPI SUCCESS;
108: int rank, nprocs;
109: int myrows, myoffset;
110: int flag;
111:
112: int cmode = 0;
113: int ncid, varid, dims[2];
114: MPI Offset start[2];
115: MPI Offset count [2];
116: MPI Offset coldimsz, rowdimsz;
117: int i, j, *buf;
118: char filename[64];
119:
120: MPI Comm size(mlifeio comm, &nprocs);
121: MPI<sup>-</sup>Comm rank(mlifeio comm, &rank);
122:
123: myrows = MLIFE myrows(rows, rank, nprocs);
124: myoffset = MLIFE myrowoffset(rows, rank, nprocs);
125:
126: snprintf(filename, 63, "%s-%d.nc", prefix, iter);
127: err = ncmpi open(mlifeio comm, filename, cmode, info, &ncid);
128: if (err != 0) {
129: fprintf(stderr, "Error opening %s. \n", filename);
130: return MPI ERR IO;
131: }
```
# **DISCOVERING VARIABLE DIMENSIONS**

 Because netCDF is self-describing, applications can inquire about data in netCDF files:

```
err = ncmpi_inq_dimlen(ncid,
                           dims[0],
                           &coldimsz);
```
Allows us to discover the dimensions of our matrix at restart time

#### **See mlife-io-pnetcdf.c pp. 6-7 for code example.**

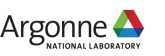

```
132: /* SLIDE: Discovering Variable Dimensions */
133: err = ncmpi ing varid(ncid, "matrix", \deltavarid);
134: if (err !=\overline{0}) {
135: return MPI ERR IO;
136: }
137:
138: \frac{1}{38} /* verify that dimensions in file are same as input row/col */
139: err = ncmpi ing vardimid(ncid, varid, dims);
140: if (err !=\overline{0}) {
141: return MPI ERR IO;
142: }
143:
144: err = ncmpi inq dimlen(ncid, dims[0], &coldimsz);
145: if (coldimsz != cols) {
146: fprintf(stderr, "cols does not match\n");
147: return MPI ERR IO;
148: }
149:
150: err = ncmpi inq dimlen(ncid, dims[1], &rowdimsz);
151: if (rowdimsz != rows) {
152: fprintf(stderr, "rows does not match\n");
153: return MPI ERR IO;
154: }
155:
```

```
 156: /* SLIDE: Discovering Variable Dimensions */
157: buf = (int * ) malloc(myrows * cols * sizeof(int));
158: flag = (buf == NULL);
159: /* See if any process failed to allocate memory */
160: MPI Allreduce(MPI IN PLACE, &flag, 1, MPI INT, MPI LOR,
161: mlifeio comm);
162: if (flag) {
163: return MPI ERR IO;
164: }
165:
166: start[0] = 0; /* col start */167: start[1] = myoffset; /* row start */168: count [0] = \text{cols};169: count [1] = myrows;
170: ncmpi get vara int all(ncid, varid, start, count, buf);
171:
172: for (i=0; i < myrows; i++) {
173: for (j=0; j < cols; j++) {
174: matrix[i+1][j] = \text{buf}[i*\text{cols}] + j;175: }
176: }
177:
178: free(buf);
179:
180: return MPI SUCCESS;
181: }
```
## **TAKEAWAY FROM PNETCDF GAME OF LIFE EXAMPLE**

- PnetCDF abstracts away the file system model, giving us something closer to (many) domain models
	- Arrays
	- Types
	- Attributes
- Captures metadata for us (e.g., rows, columns, types) and allows us to programmatically explore datasets
- Uses MPI-IO underneath, takes advantage of data sieving and two-phase I/O when possible
- Next we will spend a bit of time on PnetCDF itself

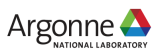

# **HOW IT WORKS: THE PARALLEL NETCDF INTERFACE AND FILE FORMAT**

Thanks to Wei-Keng Liao, Alok Choudhary, and Kui Gao (NWU) for their help in the development of PnetCDF.

[www.mcs.anl.gov/parallel-netcdf](http://www.mcs.anl.gov/parallel-netcdf)

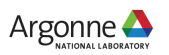

# **RECORD VARIABLES IN NETCDF**

- Record variables are defined to have a single "unlimited" dimension
	- Convenient when a dimension size is unknown at time of variable creation
- Record variables are stored after all the other variables in an interleaved format
	- Using more than one in a file is likely to result in poor performance due to number of noncontiguous accesses

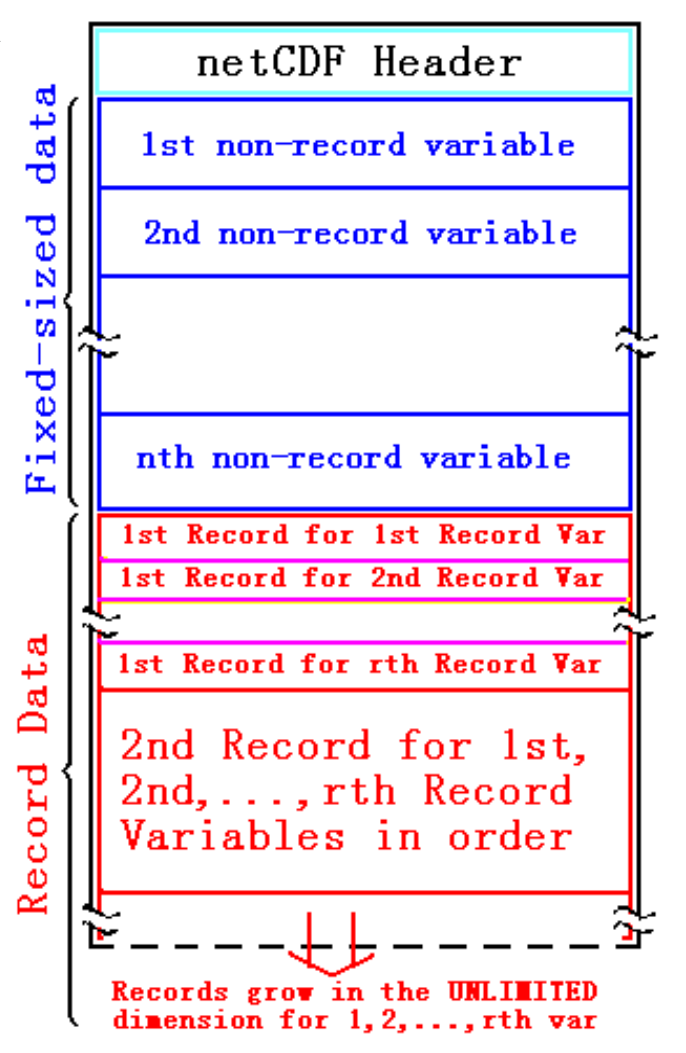

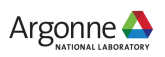

# **INSIDE PNETCDF DEFINE MODE**

- **In define mode (collective)** 
	- Use MPI\_File\_open to create file at create time
	- Set hints as appropriate (more later)
	- Locally cache header information in memory
		- All changes are made to local copies at each process
- At ncmpi\_enddef
	- Process 0 writes header with MPI\_File\_write\_at
	- MPI\_Bcast result to others
	- Everyone has header data in memory, understands placement of all variables
		- No need for any additional header I/O during data mode!

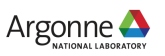

# **INSIDE PNETCDF DATA MODE**

■Inside ncmpi\_put\_vara\_all (once per variable)

- Each process performs data conversion into internal buffer
- Uses MPI\_File\_set\_view to define file region
	- Contiguous region for each process in FLASH case
- MPI\_File\_write\_all collectively writes data

■At ncmpi\_close

– MPI\_File\_close ensures data is written to storage

#### ■MPI-IO performs optimizations

– Two-phase possibly applied when writing variables

■MPI-IO makes PFS calls

– PFS client code communicates with servers and stores data

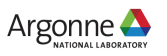

# **INSIDE PARALLEL NETCDF: TIME-LINE VIEW**

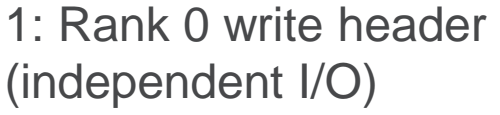

3: Collectively write 4 variables

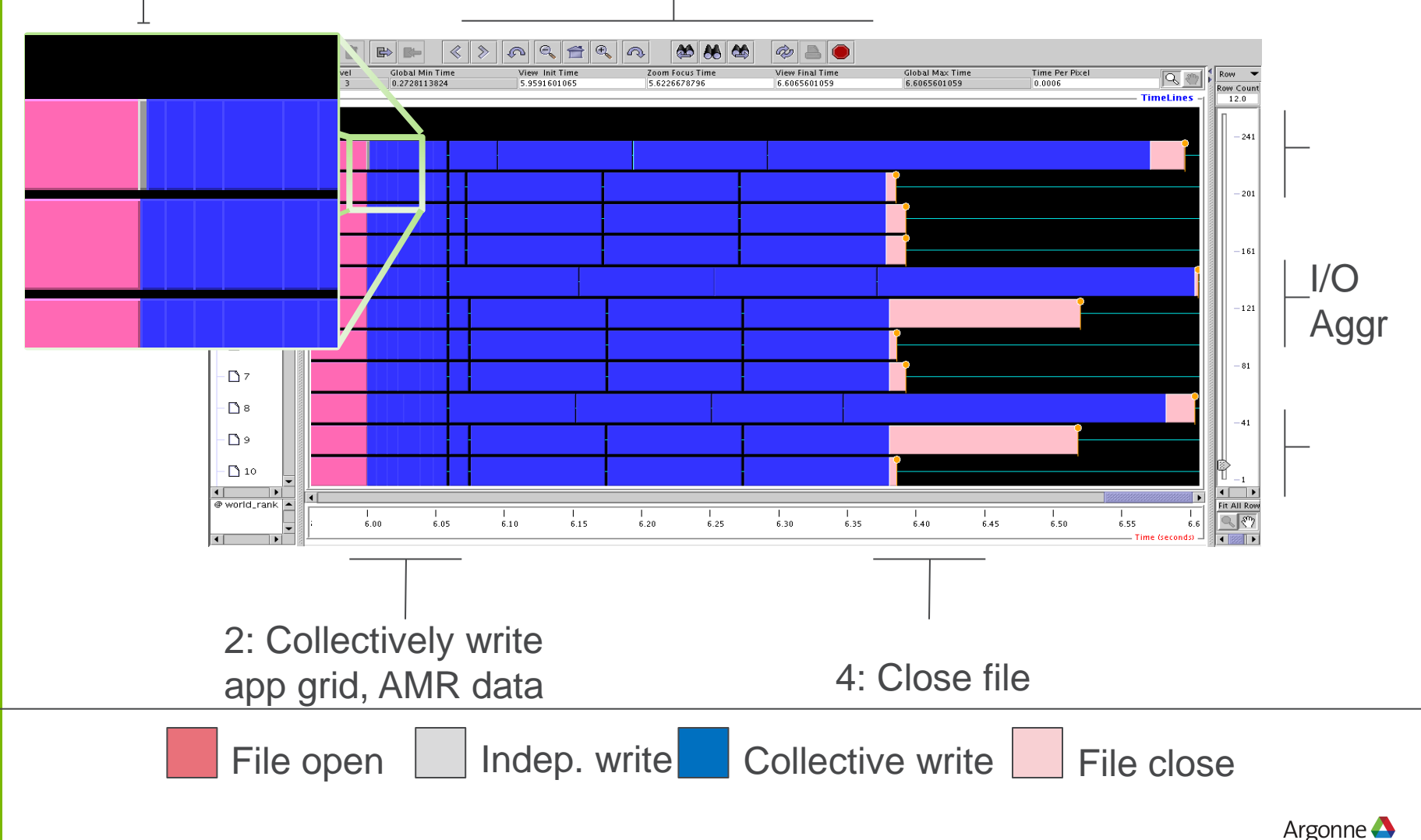

## **PARALLEL-NETCDF WRITE-COMBINING OPTIMIZATION**

```
ncmpi_iput_vara(ncfile, varid1, 
        &start, &count, &data, 
       count, MPI_INT, &requests[0]); 
ncmpi_iput_vara(ncfile, varid2, 
        &start,&count, &data,
       count, MPI_INT, &requests[1]); 
ncmpi_wait_all(ncfile, 2, requests, statuses);
```
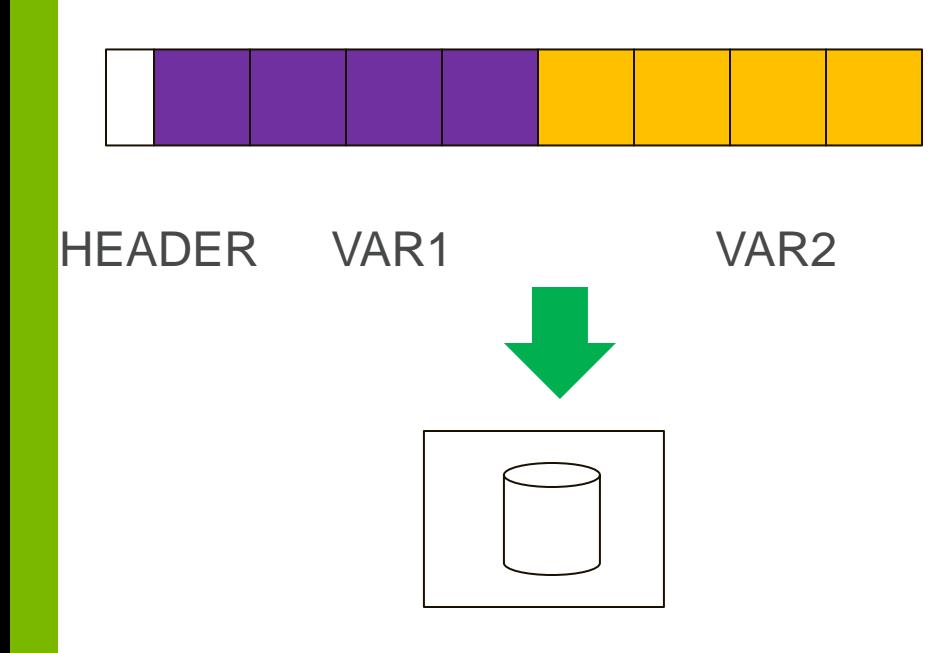

- netCDF variables laid out contiguously
- **Applications typically store data in** separate variables
	- temperature(lat, long, elevation)
	- Velocity\_x(x, y, z, timestep)
- Operations posted independently, completed collectively
	- Defer, coalesce synchronization
	- Increase average request size

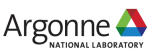

# **EXAMPLE: FLASH ASTROPHYSICS**

- **FLASH** is an astrophysics code for studying events such as supernovae
	- Adaptive-mesh hydrodynamics
	- Scales to 1000s of processors
	- MPI for communication
- **Filte Frequently checkpoints:** 
	- Large blocks of typed variables from all processes
	- Portable format
	- Canonical ordering (different than in memory)
	-

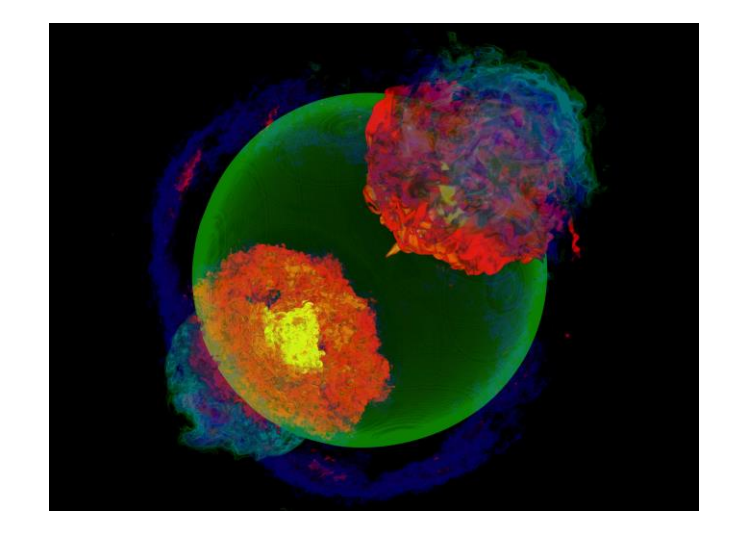

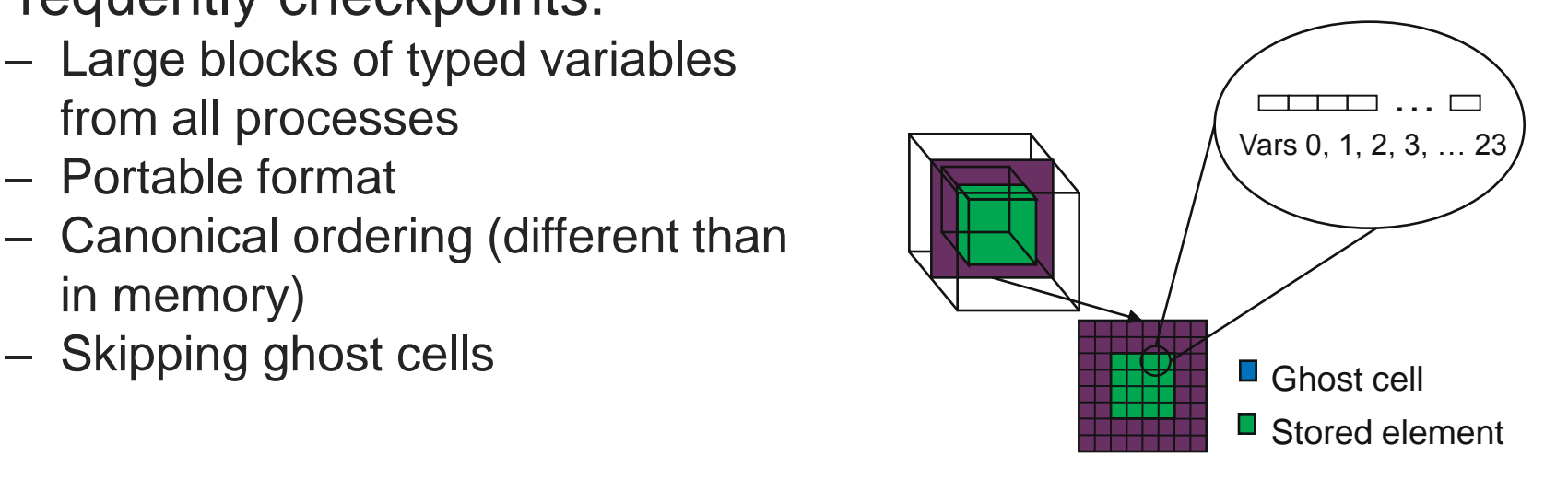

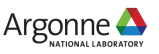

## **FLASH ASTROPHYSICS AND THE WRITE-COMBINING OPTIMIZATION**

- **FLASH writes one variable at a time**
- Could combine all 4D variables (temperature, pressure, etc) into one 5D variable
	- Altered file format (conventions) requires updating entire analysis toolchain
- Write-combining provides improved performance with same file conventions

– Larger requests, less synchronization.

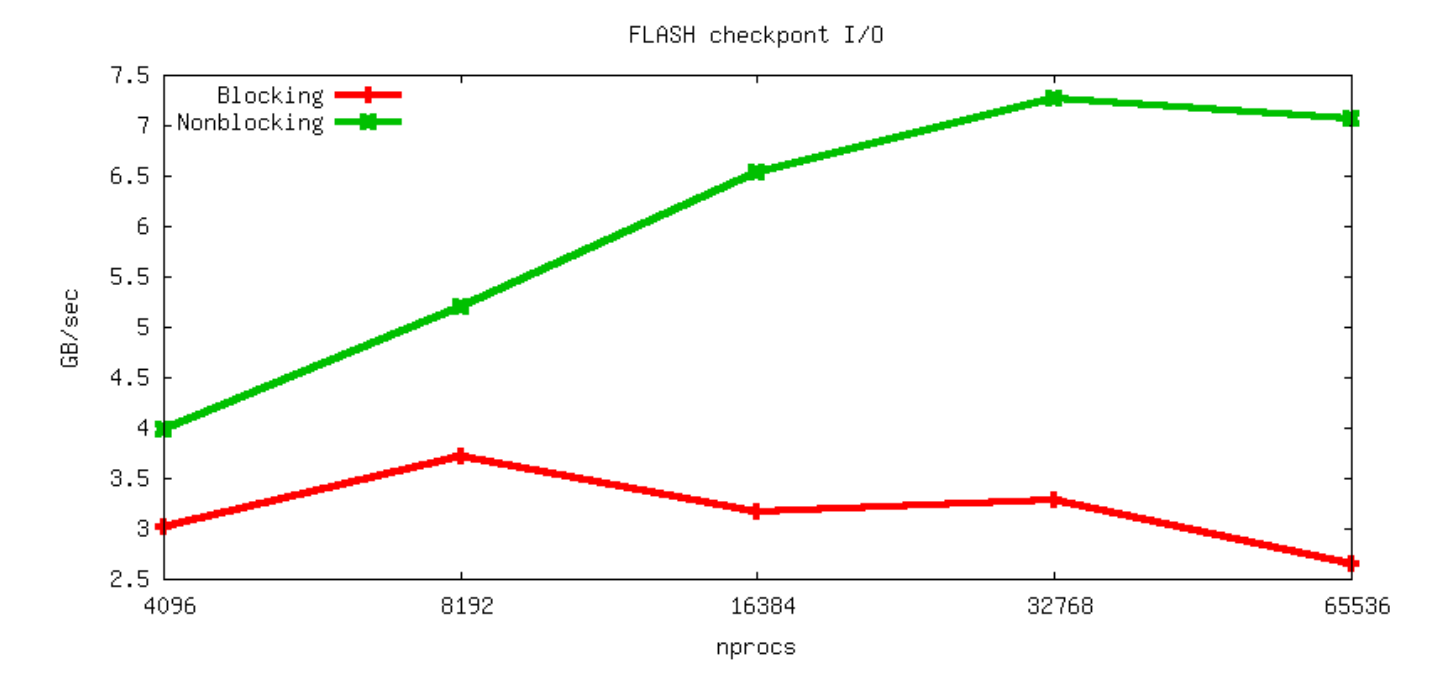

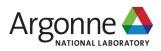

## **HACC: UNDERSTANDING COSMOS VIA SIMULATION**

- "Cosmology = Physics + Simulation " (Salman Habib)
- Sky surveys collecting massive amounts of data  $-$  (~100 PB)
- **Understanding of these massive datasets rests on** modeling distribution of cosmic entities
- Seed simulations with initial conditions
- Run for 13 billion (simulated) years
- Comparison with observed data validates physics model.
- **I/O challenges:** 
	- Checkpointing
	- analysis

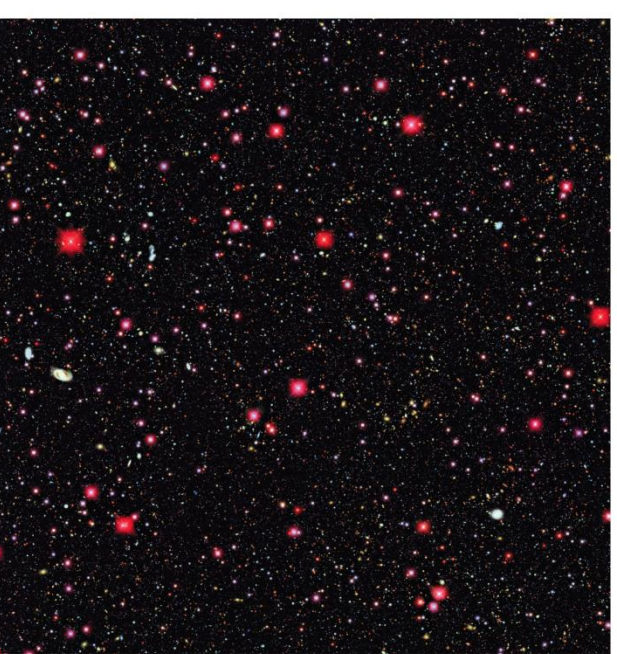

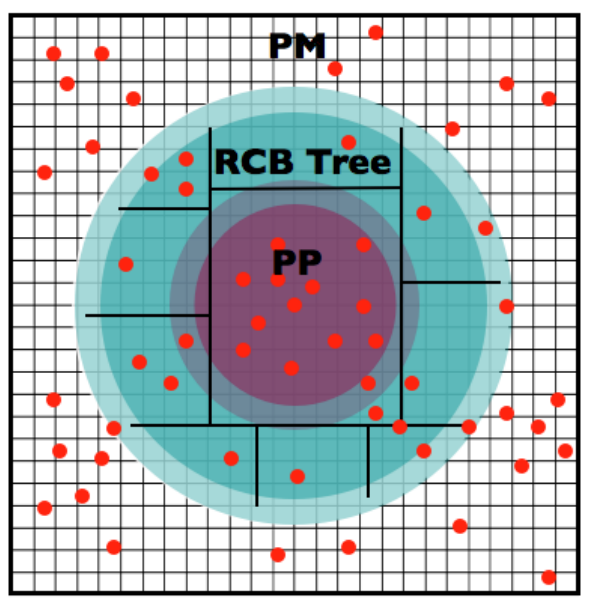

# **PARALLEL NETCDF PARTICLE OUTPUT**

- Metadata, index, and particle data
- Self-describing portable format
- Can be read with different number of processes than written
- Can be queried for particles within spatial bounds
- Collaboration with Northwestern and Argonne: research demonstration

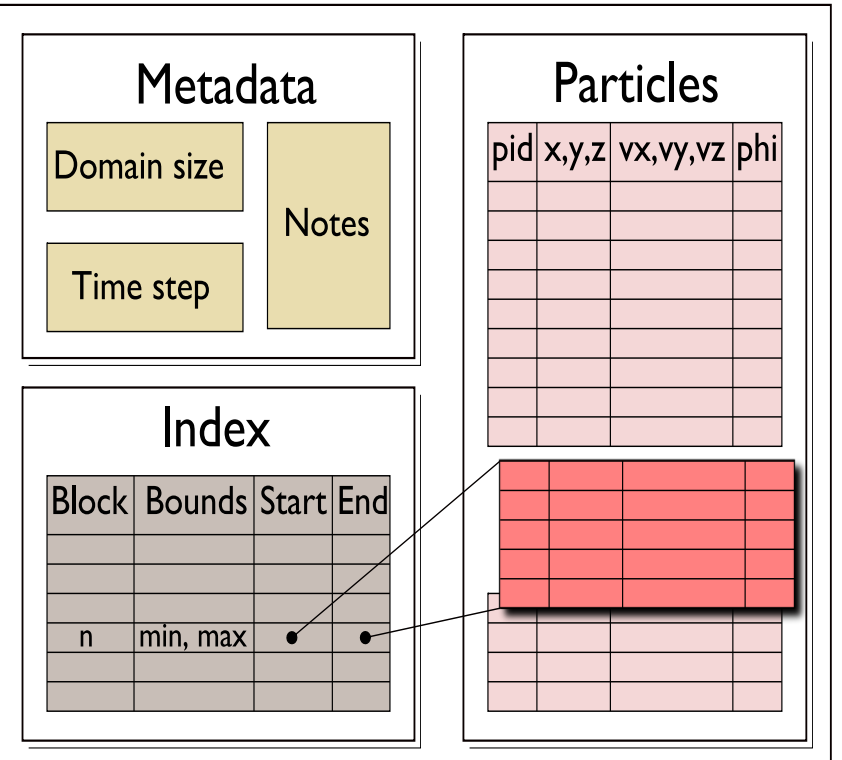

File schema for analysis output enables spatial queries of particle data in a high-level self-describing format.

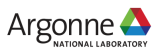

## **HACC PARTICLES WITH PNETCDF: METADATA (1/2)**

```
/* class constructor creates dataset */
IO::IO(int mode, char *filename, MPI_Comm comm) {
      ncmpi_create(comm, filename, NC_64BIT_DATA,
                        MPI_INFO_NULL, &ncfile);
```
**}**

**/\* describe simulation metadata, not pnetcdf metadata \*/ void IO::WriteMetadata(char \*notes, float \*block\_size, float \*global\_min, int \*num\_blocks, int first\_time\_step, int last\_time\_step, int this\_time\_step, int num\_secondary\_keys, char \*\*secondary\_keys) {** ncmpi put att text(ncfile, NC GLOBAL, "notes", **strlen(notes), notes); ncmpi\_put\_att\_float(ncfile, NC\_GLOBAL, "global\_min\_z", NC\_FLOAT, 1,&global\_min[2]); }**

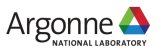

### **HACC PARTICLES WITH PNETCDF: METADATA (2/2)**

```
void IO::DefineDims() { 
  ncmpi_def_dim(ncfile, "KeyIndex", key_index, 
       &dim_keyindex);
   char str_attribute[100 =
     "num_blocks_x * num_blocks_y * num_blocks_z * 
      num_kys";
   /* variable with no dimensions: "scalar" */
   ncmpi_def_var(ncfile, "KeyIndex", NC_INT, 0, 
      NULL, &var_keyindex);
   ncmpi_put_att_text(ncfile, var_keyindex, "Key_Index",
                     strlen(str_attribute), str_attribute);
   /* pnetcdf knows shape and type, but application must
       annotate with units */
   strcpy(unit, "km/s");
   ncmpi_def_var(ncfile, "Velocity", NC_FLOAT, 
      ndims, dimpids, &var_velid);
   ncmpi_put_att_text(ncfile, var_velid, 
       "unit_of_velocity", strlen(unit), unit);
}
```
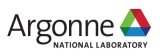

# **HACC PARTICLES WITH PNETCDF: DATA**

**void IO::WriteData(int num\_particles, float \*xx, float \*yy, float \*zz,**

```
 float *vx, float *vy, float *vz,
                   float *phi, int64_t *pid, float *mins, 
                   float *maxs) {
// calculate total number of particles and individual array offsets
 nParticles = num_particles; // typecast to MPI_Offset
 myOffset = 0; // particle offset of this process
 MPI_Exscan(&nParticles, &myOffset, 1, MPI_OFFSET, MPI_SUM, comm);
 MPI_Allreduce(MPI_IN_PLACE, &nParticles, 1, MPI_OFFSET, 
      MPI_SUM, comm);
```

```
 start[0] = myOffset; start[1] = 0;
count[0] = num particles; count[1] = 3; /* ZYX dimensions */
```

```
 // write "Velocity" in parallel, partitioned 
 // along dimension nParticles
 // "Velocity" is of size nParticles x nDimensions
 // data_vel array set up based on method parameters
 ncmpi_put_vara_float_all(ncfile, var_velid, start, count,
                                 &data_vel[0][0]);
```
**}**

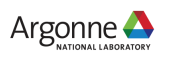

# **PARALLEL-NETCDF INQUIRY ROUTINES**

- Talked a lot about writing, but what about reading?
- Parallel-NetCDF QuickTutorial contains examples of several approaches to reading and writing
- General approach
	- 1. Obtain simple counts of entities (similar to MPI datatype "envelope")
	- 2. Inquire about length of dimensions
	- 3. Inquire about type, associated dimensions of variable
- Real application might assume convention, skip some steps
- A full parallel reader would, after determining shape of variables, assign regions of variable to each rank ("decompose").
	- Next slide focuses only on inquiry routines. (See website for I/O code)

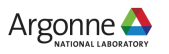

## **PARALLEL NETCDF INQUIRY ROUTINES**

```
i nt \overline{m}i n(i nt \overline{m}c) \overline{r} (\overline{r} \overline{r} \overline{r} \overline{r} \overline{r} \overline{r} \overline{r} \overline{r} \overline{r} \overline{r} \overline{r} \overline{r} \overline{r} \overline{r} \overline{r} \overline{r} \overline{r} \overline{r} \overline{r /* extracted from
             *http://trac.mcs.anl.gov/projects/parallel-netcdf/wiki/QuickTutorial
             * "Reading Data via standard API" */
          MPI_Init(&argc, &argv);
          ncmpi_open(MPI_COMM_WORLD, argv[1], NC_NOWRITE, 
                          MPI_INFO_NULL, &ncfile);
          /* reader knows nothing about dataset, but we can interrogate with
             * query routines: ncmpi_inq tells us how many of each kind of
             * "thing" (dimension, variable, attribute) we will find in file */

1
          ncmpi_inq(ncfile, &ndims, &nvars, &ngatts, &has_unlimited);
          /* no communication needed after ncmpi_open: all processors have a
             * cached view of the metadata once ncmpi_open returns */
 Freader Knows nothing about dataset, but we<br>
* query routines: nompi_inq tells us how many<br>
* "thing" (dimension, variable, attribute) we<br>
nompi_inq(nofile, &ndims, &nvars, &ngatts, &has<br>
* no communication needed after no
          /* netcdf dimension identifiers are allocated sequentially starting
            * at zero; same for variable identifiers */
 f f * no communication needer<br>
\star cached view of the metallity of the metallical view of the metallical dimension ident.<br>
f * netcdf dimension ident.<br>
\star at zero; same for varial for (i=0; i<ndims; i++) {<br>
nompi_inq_di
                  ncmpi_inq_dimlen(ncfile, i, &(dim_sizes[i]) );
 \sim }
 * cached view of the met.<br>
dim_sizes = calloc(ndims,<br>
* netcdf dimension ident.<br>
* at zero; same for vari.<br>
for (i=0; i<ndims; i++) {<br>
ncmpi_inq_dimlen(ncfile)<br>
for (i=0; i<nvars; i++) {<br>
ncmpi_inq_var(ncfile,<br>
&var natts)
                  ncmpi_inq_var(ncfile, i, varname, &type, &var_ndims, dimids,
                                   &var_natts);
 A retor dimension identifiers are allocated sequentia<br>
* at zero; same for variable identifiers */<br>
for (i=0; i<ndims; i++) {<br>
nompi_inq_dimlen (nofile, i, & (dim_sizes[i]) );<br>
}<br>
for (i=0; i<nvars; i++) {<br>
nompi_inq_var (
 at zero; same ror variable identified in the same of variable identical<br>
for (i=0; i<ndims; i++) {<br>
nompi_inq_dimlen (nofile, i, & (din<br>
}<br>
for (i=0; i<nvars; i++) {<br>
nompi_inq_var (nofile, i, varname, &<br>
war_natts);<br>
prin
                                   i, varname, var_ndims, var_natts);
          }
          ncmpi_close(ncfile);
          MPI_Finalize();
 } 31
3
2
```
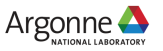

# **PNETCDF WRAP-UP**

- PnetCDF gives us
	- Simple, portable, self-describing container for data
	- Collective I/O
	- Data structures closely mapping to the variables described
- If PnetCDF meets application needs, it is likely to give good performance
	- Type conversion to portable format does add overhead
- Some limits on (old, common CDF-2) file format:
	- Fixed-size variable: < 4 GiB
	- Per-record size of record variable: < 4 GiB
	- $-2^{32}$  -1 records
	- New extended file format to relax these limits (CDF-5, released in pnetcdf-1.1.0, November 2009, integrated in Unidata NetCDF-4.4)

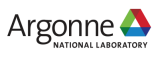

# **ADDITIONAL I/O INTERFACES**

**Data Model Libraries** map application abstractions onto storage abstractions and provide data portability.

*HDF5, Parallel netCDF, ADIOS*

**Parallel file system** maintains logical file model and provides efficient access to data.

*PVFS, PanFS, GPFS, Lustre* I/O Hardware

Application

Data Model Support

**Transformations** 

Parallel File System

**I/O Middleware** organizes accesses from many processes, especially those using collective  $I/O$ .

*MPI-IO, GLEAN, PLFS*

**I/O Forwarding** transforms I/O from many clients into fewer, larger request; reduces lock contention; and bridges between the HPC system and external storage.

*IBM ciod, IOFSL, Cray DVS*

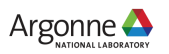

# **DATA MODEL I/O LIBRARIES**

- Parallel-NetCDF: <http://www.mcs.anl.gov/pnetcdf>
- HDF5: <http://www.hdfgroup.org/HDF5/>
- NetCDF-4: <http://www.unidata.ucar.edu/software/netcdf/netcdf-4/>
	- netCDF API with HDF5 back-end
- ADIOS: [http://adiosapi.org](http://adiosapi.org/)
	- Configurable (xml) I/O approaches
- SILO: <https://wci.llnl.gov/codes/silo/>
	- A mesh and field library on top of HDF5 (and others)
- H5part: http://vis.lbl.gov/Research/AcceleratorSAPP/
	- simplified HDF5 API for particle simulations
- GIO:<https://svn.pnl.gov/gcrm>
	- Targeting geodesic grids as part of GCRM
- PIO:
	- climate-oriented I/O library; supports raw binary, parallel-netcdf, or serialnetcdf (from master)
- … Many more: consider existing libs before deciding to make your own.

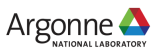